## **Starting Science From God**

A series of four Public Talks and Discussions on Tuesdays in February, 2013

## by Ian J. Thompson, Ph.D.

Many of us these days sense there is something real beyond the scope of naturalistic science. But what? Must mental and religious lives always remain a mystery and never become part of scientific knowledge? Can theism ever be connected with science?

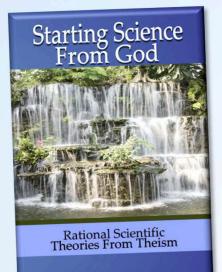

Ian J Thompson

Professor Ian Thompson presents a series of four talks to explain a new rational approach to combining science and theism. He presents theism as a scientific theory, explaining its basic postulates, consequences and predictions as simply as possible and without paradox. Dr Thompson shows how a following of core postulates of theism leads to novel and useful predictions about the psychology of minds and the physics of materials which should appear in the universe. We will see if those predictions agree with the world as we observe it, both externally in nature and internally in our minds. In fact, they mesh surprisingly well with the structure of reality already revealed by modern quantum field theory and by theories of developmental stages in human minds.

The result is a promising new rational theory encompassing theology, psychology and physics.

For more details, see beginningtheisticscience.com/talks.htm

## at: Hillside Swedenborgian Community Church 1422 Navellier Street, El Cerrito, CA 94530. Tel 510-235-3646 www.HillsideSwedenborg.org

## Talks start Tuesdays at 7pm on February 5, 12, 19 and 26, 2013:

Feb 5: Connecting Science and TheismFeb 12: Discrete DegreesFeb 19: Explaining TheismFeb 26: Applications to Theistic Science

Dr Ian J. Thompson is currently employed as a Nuclear Physicist at the Lawrence Livermore National Laboratory, USA. He is Visiting Professor at the University of Surrey, England, where until 2006 he was Professor of Physics. **Website**: www.ianthompson.org.

Accompanying book: Starting Science From God, by Ian J. Thompson ISBN 0-9848-2280-1, Eagle Pearl Press, Published Nov 2011. Can be ordered at all good bookstores, available for kindle, iBooks and nook. Website - www.beginningtheisticscience.com